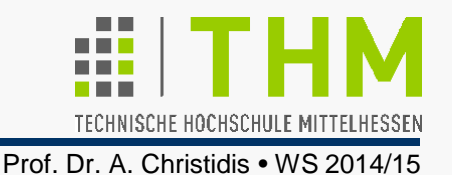

### ● DOS 2.0: Hintergrundprozesse als "**TSR-Programme**":

"Terminate and Stay Resident" (d.h.: keine Speicher-Freigabe) ermöglichte Verfügbarkeit/ Reaktivierbarkeit (meist über "Hotkey") – z.B.: Verwaltung / Versorgung von Druckaufträgen (Screenshot, Drucker-Spooler); nicht-englische Tastaturtreiber

### 16-Bit-Windows(1985): **Nicht-präemptives Multitasking**:

Peripherie (Tastatur, Maus) konnte "Nachricht" (Aufruf) auslösen, die inaktives Programm im Speicher aktivierte.

 Programm mußte für Kontroll-Abgabe konzipiert sein ("kooperatives" Multitasking), sonst Blockierung möglich.

 OS/2 (MS/IBM, 1988): **Präemptives Multitasking**: Sw ("Presentation Manager") ordnete Ereignisse den laufenden Prog. zu. Warten auf (serielle) Ereignis-Zustellg wirkte entgegen. – z.B.: lange Text-Sicherung verzögert Fokus-Wechsel

**Stack** 

Speicherplatz

Heap

Globale Variablen

Programm-Code

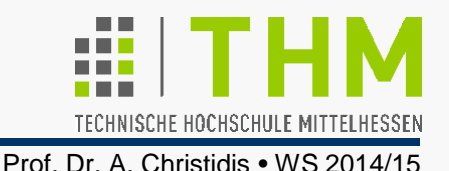

### 32-Bit-Windows (1995): **Multithreading**:

Aufteilung der Anweisungsfolgen eines Programms in mehrere "Ausführungsstränge", die parallel (präemptiv) ausgeführt werden. Der Hauptthread (*primary*) kann weitere (*secondary*) Threads erzeugen und diese wiederum andere. Alle Threads

- o erhalten (verdrängend) Kontrolle/CPU-Zeit wie separate Programme
- bekommen eine eigene Nachrichtenwarteschlange zugewiesen

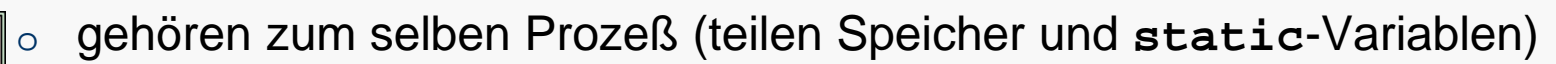

o haben eigene Stacks (lokale Var. und Prozessor-/Coproz.-Zustand)

Wichtige Kriterien bei der Einrichtung von Threads:

- o Hauptthread f. Erzeugung v. Fenstern u. Verteilung v. Nachrichten, alle anderen zur Erledigung von Aufgaben im Hintergrund.
	- z.B.: Windows-Aufrufe jederzeit bedienen

o "1/10-sec-Regel": was länger braucht, gehört in den Hintergrund

- z.B.: Menü-/Programm-Nutzung während langwieriger Speicherung
- o Thread-Abspaltung auf Sinnfälligkeit überprüfen
	- z.B.: Bildbearbeitung während Bildladen fragwürdig

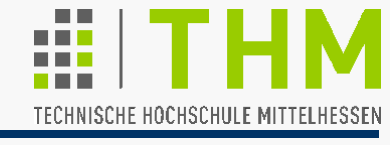

Anlegen und Starten des Threads **ThreadProc()**:

Thread-Kennung **#include <windows.h>** //genauer: winbase.h HANDLE **CreateThread (**LPSECURITY\_ATTRIBUTES **lpThrAttr**, DWORD **dwStackSize**, DWORD WINAPI **ThreadProc**, LPVOID **lpParam**, DWORD **dwFlags**, LPDWORD **lpThreadId);** 

Sofortiges Beenden eines Threads (bei **return** entbehrlich):

VOID **ExitThread (**DWORD **dwExitCode);**//beendet ThreadProc

BOOL **CloseHandle(**HANDLE **handle);** //Resrc.freigabe(@TRUE)

Parameter:

**lpThrAttr**: Zeiger auf interne Struktur (betr.InterProz.-Kommun.): **NULL dwStackSize**: Startwert Stackgröße (0: Standard ⇒ autom. Anpassung) **ThreadProc**: Adresse DWORD WINAPI **ThreadProc (**PVOID **\*lpParam) lpParam**: (32-Bit-)Argument von **ThreadProc() dwFlags**: **0** o. **CREATE\_SUSPENDED**: wartet bis **ResumeThread**-Aufruf **lpThreadId**: Zeiger auf 32-Bit-Var., die Thread-Kennung erhält (o. **NULL**) **dwExitCode**: Exit-Code (individuelle 32-Bit-Variable – z.B. **lpParam**)

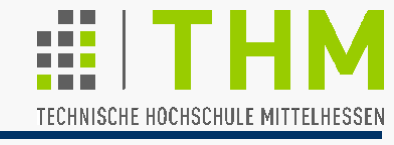

Empfohlene Funktion zum Anlegen und Starten von **ThreadProc()**: **#include <process.h>**

Thread-Kennung (Handle) unsigned long **\_beginthread(**  void(\_\_cdecl \***ThreadProc**)(void \*), unsigned **uiStackSize**, void **\*pParam);**

Sofortiges Beenden und Ressourcen-Freigabe eines Threads: void **\_endthread (**void**);** //bei return entbehrlich

Parameter:

**ThreadProc**: Startadresse von void **ThreadProc**(void **\*pParam**) [ genauer: void \_\_cdecl ThreadProc (void \*pParam);  $\footnotesize{\text{red}}$   $_{\text{cdec1}}$ : "default calling convention for C / C++ programs" ] **uiStackSize**: anfängliche Stackgröße; **0:** Standardwert (1 MB) – bei Bedarf automat. Anpassung **pParam**: (32-Bit-)**ThreadProc()**-Argument; meist: Struktur-Zeiger Einzige Möglichkeit zur Thread-Individualisierung!

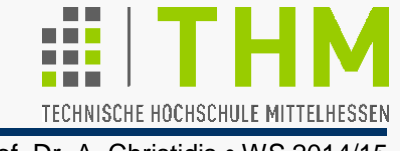

Thread-Synchronisation (I)

Blockierung des generierenden (primären) Threads, damit seine Beendigung nicht vorzeitig die sekundären Threads beendet:

**#include <windows.h>** //genauer: winbase.h

DWORD **WaitForMultipleObjects (**DWORD **nCount**, CONST HANDLE **\*handle**, BOOL **WaitAll**, DWORD **msec);**

Parameter:

**nCount**: Anzahl zu synchronisierender (sekundärer) Threads

**handle**: Zeiger auf Feld mit (Thread- o. anderen Objekt-)Handles

**WaitAll**: Typ des Wartens (**TRUE**: warten auf alle Threads; **FALSE**: warten, bis irgendein Thread fertig ist)

**msec**: max. Wartezeit in Millisekunden (**INFINITE**: beliebig)

Rückgabewert: Grund zur Beendigung des Wartens (Kennzahl)

```
© C:\WINDOWS\system32\cmd.exe
                                                               71
          Idx:1] Zeit: 8 [Weckzeiten: 5 10 15 8]
                                                     Prof. Dr. A. Christidis • WS 2014/15
Beispiel: Multi-Timer
                                     timerDat *init(void) //Speicher:
                                      {static timerDat tim;
typedef struct
{ time_t start, tBell[NUM];
                                      tim.tBell[0]=5; tim.tBell[1]=10;
  } timerDat; //#define NUM 5
                                      tim.tBell[2]=15; tim.tBell[3]=8;
                                      tim.tBell[4]=7;
void bell(void *idx)
 {static timerDat *tim=NULL;
                                      time(&tim.start); return(&tim);
 time t tj=0,tTick=0;//int j1=0;
                                     } 
  if (!tim) tim = init();
                                     void multiBell(void)
                                     {int j1=0;
  do { time(&tj);
                                                            int 
<sup>
☆</sup> Zeiger
  if (tj>=tTick){ system(CLS);
                                                            konvertierbar for(j1=0;j1<NUM;j1++)
   /*(...)*/
                                                       bell((void*)j1);

 for (i1=0; j1<NUM; j1++) /*..printf()..*/;
                                      return;
        tTick++; }
                                      } 
} while(tj<tim->tBell[(int)idx]); 
                                     int main (void)
printf("\a"); // beep
                                     { multiBell(); system(CLS);
                 return; }
                                                            (MultiBell.exe)
                                         return 0; }
```

```
<sup>∞</sup> C:\WINDOWS\system32\cmd.exe
                                                                   Idx:1] Zeit: 8 [Weckzeiten: 5 10 15
                                                                   71
                                                              8.
                                                        Prof. Dr. A. Christidis • WS 2014/15
Beispiel: Multi-Timer (Thread-Version)
                                        timerDat *init(void) //Speicher:
                                        {static timerDat tim;
typedef struct
  { time_t start, tBell[NUM];
                                         tim.tBell[0]=5; tim.tBell[1]=10;
  } timerDat; //#define NUM 5
                                         tim.tBell[2]=15; tim.tBell[3]=8;
                                         tim.tBell[4]=7;
void bell(void *idx)
 {static timerDat *tim=NULL;
                                         time(&tim.start); return(&tim);
  time t tj=0,tTick=0;//int j1=0;
                                        } 
   if (!tim) tim = init();
                                        void multiBell(void)
                                        {int j1=0;
   do { time(&tj);
                                         unsigned long hThread[NUM];
   if (tj>=tTick){ system(CLS);
                                        for(j1=0;j1<NUM;j1++)hThread[j1]=
    /*(...)*/
                                        _beginthread(bell,0,(void*)j1);

                                         WaitForMultipleObjects(NUM,
  for (i1=0; j1<NUM; j1++) (CONST HANDLE)hThread, TRUE,
    /*..printf()..*/;
                                               INFINITE); return;
        tTick++; }
                                        } 
} while(tj<tim->tBell[(int)idx]); 
                                        int main (void)
printf("\a"); // beep
                                        { multiBell(); system(CLS);
\begin{array}{|l|} \hline \text{endthread()}; \text{ return}; \end{array} \qquad \qquad \qquad \qquad \text{return 0; } \}return 0; } (MultiBellThread.exe)
```
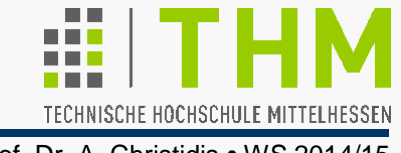

Thread-Synchronisation (II)

Einrichtung kritischer Abschnitte zur Verhinderung v. Kollisionen bei Inanspruchnahme exklusiv nutzbarer Ressourcen; Implementierung als Instanz einer (Windows-internen) Struktur **LPCRITICAL\_SECTION**, die nur durch 4 Systemfunktionen manipuliert werden darf:

**#include <windows.h>** //genauer: winbase.h

Vereinbarung und Initialisierung der benötigten Struktur für den Schutz einer Ressource:

**CRITICAL\_SECTION cs;** 

VOID **InitializeCriticalSection(**LPCRITICAL\_SECTION **\*cs);**

Eintritt in den bzw. Austritt aus dem kritischen Abschnitt: VOID **EnterCriticalSection (**LPCRITICAL\_SECTION **\*cs);**  VOID **LeaveCriticalSection (**LPCRITICAL\_SECTION **\*cs);** zeitkritisch!

Freigabe der Ressourcen eines kritischen Abschnitts: VOID **DeleteCriticalSection (**LPCRITICAL\_SECTION **\*cs);**

```
© C:\WINDOWS\system32\cmd.exe
                                                                     71
           \begin{array}{ccccccccc}\nU\text{dx}:1\end{array} Zeit: 8 [Weckzeiten: 5 10 15 8]
                                                          Prof. Dr. A. Christidis • WS 2014/15
Beispiel: Multi-Timer (Thread/CS-Version)
                                         void multiBell(void)
                                         { int j1=0;
typedef struct
                                            unsigned long hThread[NUM];
{/*...*/ CRITICAL_SECTION cs4pr;
                                            static timerDat *tim=NULL;
  } timerDat; 
                                            if (!tim) tim = init();
           Thread-Identifikation! 
                                            InitializeCriticalSection 
void bell(void *idx)
                                                                 (&tim->cs4pr);
{ static timerDat *tim=NULL;
                                            for (j1=0; j1<NUM; j1++)
   if (!tim) tim = init();
                                            { hThread[j1] = _beginthread
  /* (...) */
                                                  (bell,0,(void *)j1);
   EnterCriticalSection
                                          } 
                                                           "universeller Zeiger"! (&tim->cs4pr); 
                                            WaitForMultipleObjects
   /*system(CLS); printf(...)*/
                                            (NUM, (CONST HANDLE)hThread, 
   LeaveCriticalSection
                                                         TRUE, INFINITE);
                       (&tim->cs4pr); 
                                            DeleteCriticalSection 
  \frac{1}{2} (..._endthread();...) */
                                                                 (&tim->cs4pr);
   return;
                                            return;
} 
                                         }
```
(MultiBellThreadCS.exe)

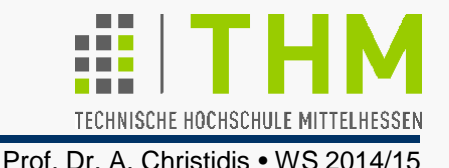

## **Übung:**

Erweiterung des Programms **TestThreadCS.c** um folgende Bedienungsmöglichkeiten:

- Das Programm kann vorzeitig mit der ESC-Taste beendet werden;
- Drücken einer Ziffer [0...NUM-1] hebt die Weckzeit mit dem gleichen Index auf.

### **Tip:**

Die Anweisung **\_kbhit()** soll nicht verfügbar sein. Dafür liest ein zusätzlicher Thread die Tastatur mit **\_getch()** ab.

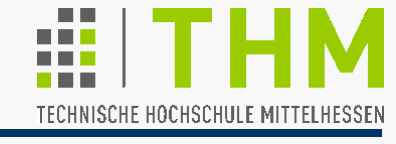

```
Event-Kennung 
     Thread-Synchronisation (III)
     #include <windows.h> //genauer: winbase.h 
     Thread-Blockierung (-Suspendierung) für msec Millisekunden: 
     VOID Sleep(DWORD msec);
     Verknüpfg d. WaitFor...-Funktionen mit Ereignissen ohne Handle: 
     "Event" erzeugen, setzen, zurücksetzen:
     HANDLE CreateEvent (LPSECURITY_ATTRIBUTES lpThrAttr, 
                 BOOL bManReset,BOOL bInitState,LPCTSTR lpName);
     BOOL SetEvent (HANDLE handle);//Event gesetzt(return!=0) 
     BOOL ResetEvent(HANDLE handle);//Ev.zurückgesetzt(r.!=0)
     Parameter: 
     lpThrAttr : Zeiger auf interne Struktur (betr.InterProz.-Kommun.): NULL 
     bManReset Erwartetes Zurücksetzen (TRUE="manuell": durch Aufruf v.
                     ResetEvent; FALSE: autom., nach d. ersten Thread-Start) 
     bInitState : Anfangszustand (TRUE: gesetzt; FALSE: zurückgesetzt) 
     lpName <br>Zeiger auf Event-Namen("sz":"string terminated with a zero")
```
# Windows-Multithreading

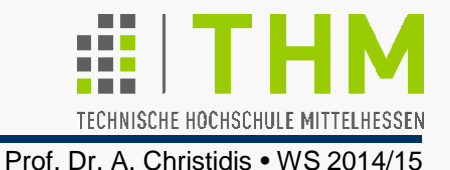

**Bemerkungen zu den vorausgegangenen Folien:** 

- **Hotkey**: Taste(nkombination) zur Aktivierung einer bestimmten Rechner-(BS-) Funktion.
- **Spool:** Simultaneous Peripheral Operations OnLine
- **Nonpreemptive (cooperative) Multitasking** wird ins Deutsche als "nicht-verdrängender Mehrprozeßbetrieb" übertragen ("preemption" bezeichnet allg. das Vorkaufsrecht).
- Thread wird ins Deutsche als "Ausführungsstrang" übertragen (engl. für: "Faden, Garn, Zwirn")  $\Rightarrow$ Abwicklungsfolge: Kleinste Verarbeitungseinheit (BS, Appl.), der Rechenzeit zugewiesen wird.
- Typische Größenangaben: max. 2028 Threads je 1MB Stack; 20 msec (=1/50 sec) je Time Slice
- **Der Bezeichner** cdecl ist (nur) insofern von Interesse, als er die Standard-Einstellungen des Compilers wieder einsetzt, falls sie zuvor außer Kraft gesetzt worden waren.
- Die Funktion **DWORD WaitForSingleObject(HANDLE handle,DWORD msec);** wurde hier nicht näher besprochen, weil sie gegenüber **WaitForMultipleObjects** (abgesehen vom Handle-Typ **HANDLE** gegenüber **CONST HANDLE**) hauptsächlich eine eingeschränkte Funktionalität bietet.
- **CreateThread()** hat gegenüber **beginthread()** den Vorzug, daß sein Bezeichner, seine verwendeten Datentypen und sein "Outfit" zu einer "Familie" gehören (vgl. CreateWindow). Seine Nachteile sind (u.a.):
	- <sup>o</sup> Es benötigt mehr (und selten genutzte) Parameter, getrenntes Exit und Close (Erlernen, Rechenzeit, Fehler-Quellen);
	- <sup>o</sup> Es erfordert eine Thread-Funktion vom nicht-universellen Typ DWORD WINAPI ThreadProc();
	- o Es kann zu "geringem Speicherschwund" (small memory leaks) führen, wenn es mit der C-Laufzeitbibliothek verwendet wird. (BS bzw. Applikation)
- Bsp.: s. SysProg-Klausur WS 04/05